# **Multimediální systémy**

02 – Reprezentace barev

#### v digitálních zařízeních

Michal Kačmařík Katedra geoinformatiky, VŠB-TUO

# Osnova přednášky

- Reprezentace barev v PC
- Způsoby míchání barev
- Barevné modely
- Barvy v html kódu
- Bitová hloubka
- Barvy na obrazovkách a monitorech
- Tisk barevného obrazu

#### Reprezentace barev v PC

- činnost počítačů je založena na binárním kódu (0;1)
- každá barva v PC je vyjádřena binárním kódem využívajícím určitý barevný model (typicky RGB)

## Způsoby míchání barev

#### **Aditivní**

**X**

**Subtraktivní**

#### Aditivní míchání barevných pigmentů

- **součtové/přidávací**
- založeno na přidávání světelných paprsků různých vlnových délek k černé barvě = vychází z černé barvy
- 1. všechna světla jsou vypnuta = černá
- 2. skládáme 3 základní barevné paprsky (červená, modrá, zelená) – různé poměry vytvářejí různé barvy
- 3. plným rozsvícením všech 3 barev vzniká barva bílá

## Aditivní míchání

Vlastnosti:

- Každá dvojice základních barev vytváření svým složením barvy sekundární (žlutá = Č+Z, azurová = Z+M, purpurová = M+Č)
- Mícháním dvou vzájemně doplňkových světel získáme bílé světlo
- Mícháním dvou sousedních světel získáme barvu světlejší

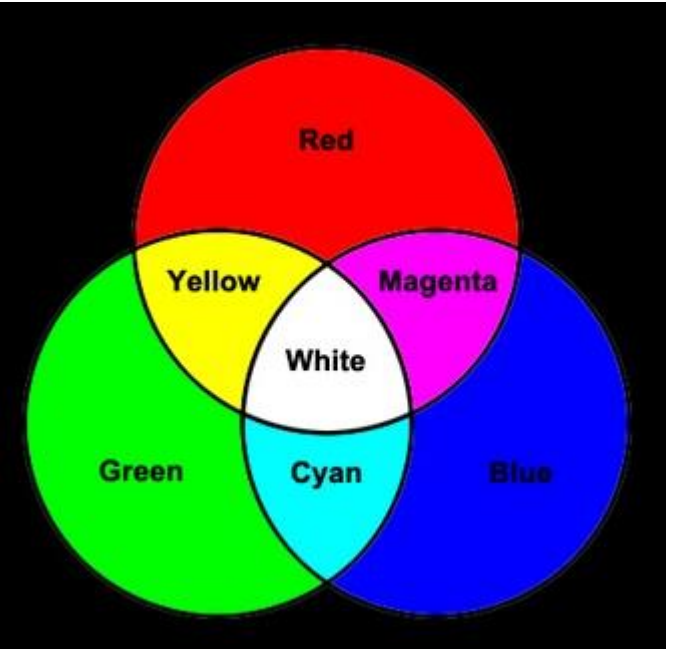

## Aditivní míchání

#### Použití:

- Monitor
- Displej
- TV
- Reflektor

Všechny barvy jsou generovány světlem => nepotřebujeme žádný externí zdroj světla

"Máme černou obrazovku monitoru, kterou rozsvěcujeme barevnými světly"

#### Subtraktivní míchání barevných pigmentů

#### • **odečítací/ubírající**

- založeno na odrazu světla každý barevný pigment pohlcuje určitou část dopadajícího světla (bílá odráží, černá pohlcuje)
- při odrazu dochází k postupnému odečítání barevných složek od bílého základu
- 1. základem je bílá barva (bílý papír např.)
- 2. nanášíme 3 základní barevné pigmenty (žlutá, azurová, purpurová) – různé poměry vytvářejí různé barvy
- 3. plným nanesením všech 3 barev vzniká barva černá

## Subtraktivní míchání

Vlastnosti:

- Základní barvy = doplňkové barvy aditivního modelu
- Každá dvojice základních barev vytváření svým složením barvy sekundární (modrá = A+P, červená = P+Ž, zelená = Ž+A)
- Mícháním dvou vzájemně doplňkových šedou
- Mícháním dvou sousedních barev získáme barvu tmavší

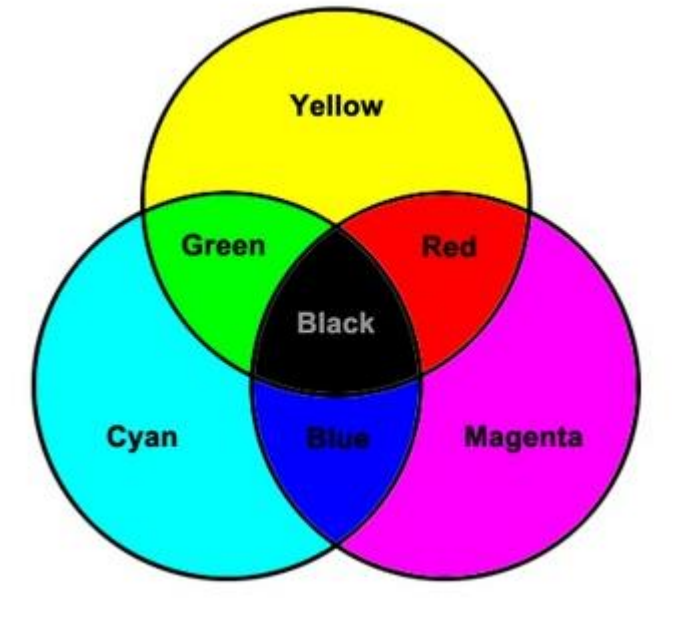

### Subtraktivní míchání

Použití:

• Tisk

#### Všechny barvy jsou generovány odrazem => potřebujeme externí zdroj světla

Jakákoliv barevná předloha vytištěná na papíře je příkladem subtraktivního míchání barev

#### Aditivní x subtraktivní míchání barev

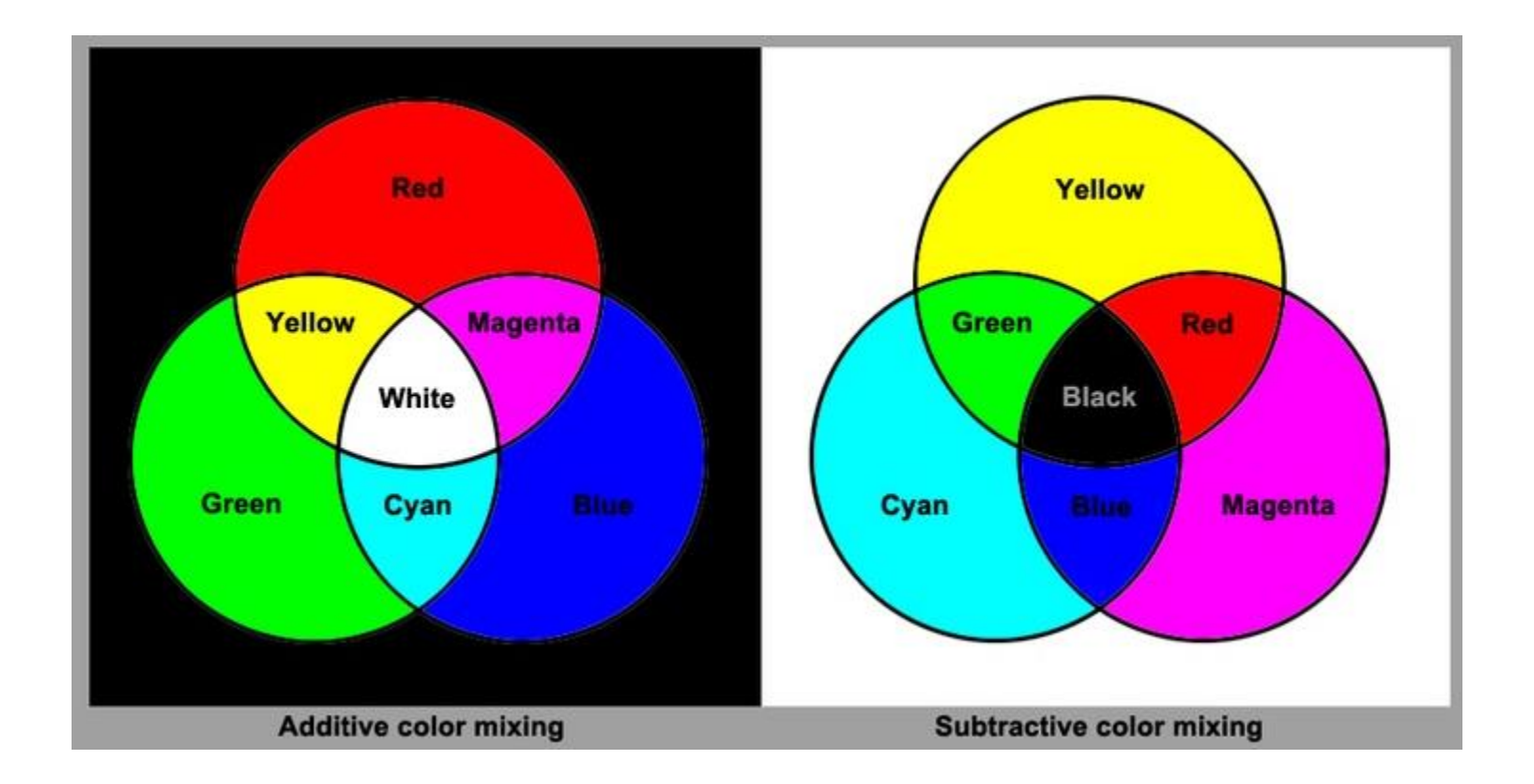

## Barevný model / prostor

- **určuje způsob vytvoření jednotlivých barevných odstínů z několik základních barev a matematický zápis tohoto procesu**
- bylo dokázáno, že libovolnou barvu lze určit pomocí **3 základních**, pevně stanovených barevných složek
- podle toho, jak jsou určeny tyto 3 základní složky, se rozlišují jednotlivé barevné modely
- aditivní x subtraktivní modely
- RGB x CMY(K)

## Barevný model RGB

- Aditivní
- Tři základní barevné složky:
	- Červená (red)
	- Zelená (green) => RedGreenBlue => RGB
	- Modrá (blue)

- primárně používán v počítačové grafice
- odvozené modely = sRGB, AdobeRGB, …

## Barevné modely sRGB a AdobeRGB

- Odvozené od RGB
- **sRGB:** vytvořen společnostmi Microsoft a H&P jako standard pro periférie počítačů; podporován také W3C pro jazyk html – odpovídá reálným možnostem průměrného monitoru
- **Adobe RGB:** definován firmou Adobe, využívá mírně odlišné barvy a gamut než sRGB, větší gamut zejména v oblasti zelených a azurových odstínů; používán (profi) fotoaparáty a (monitory) a v předtiskové přípravě

## Gamut

- **Rozsah všech barev, které jsou dosažitelné v určitém barevném prostoru**
- Mimo dosažitelnou oblast gamutu je možno barvy reprodukovat jen přibližně – nejbližší dostupnou barvou
- **Největší gamut = lidské oko**
- Všechna **technická zařízení** umí reprezentovat jen **omezenou škálu** barev
- Žádná fotografie tak nikdy nemůže být věrným odrazem reality zaznamenané lidským okem
- Největší gamut z barevných prostorů = Lab

#### Gamut

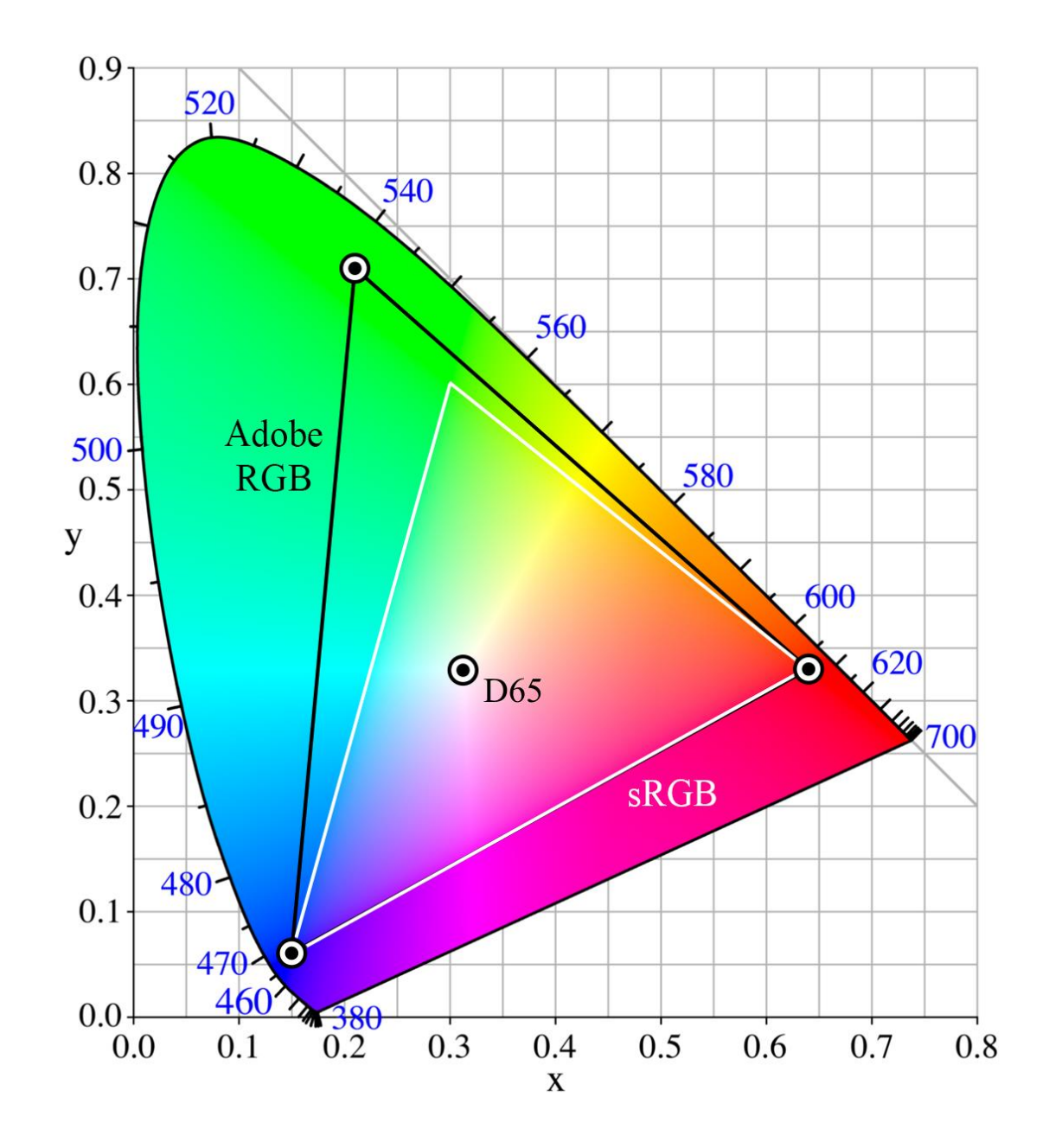

# Barevný model RGBA (RGB Alfa)

- Vychází z RGB
- Přidává čtvrtý kanál pro definování průhlednosti (Alfa)
- Alfa kanál určuje průhlednost daného pixelu na škále <0;1>, respektive <0;255>
- Výsledný obraz je tudíž 32-bitový (24-bitů pro barvu a 8-bitů pro průhlednost)
- Využívá se často pro plynulé přechody dvou či více obrazů při jejich kombinování

## Barevný model CMY

- Subtraktivní
- Tři základní barevné složky:
	- Cyan (azurová)
	- Magenta (purpurová) => CyanMagentaYellow => CMY
	- Žlutá (yellow)
- používán pro tisk konverze obrazu z RGB do CMY(K) je typicky prováděna automaticky

## Barevný model CMYK

- Rozvíjí model CMY pro praktické využití
- Ke třem základním barvám se přidává čtvrtá tisková barva  $=$  černá (K – black, K – key)
- Důvod = překryvem tří základních barev při tisku nevzniká černá barva, ale špinavě hnědá, jelikož pigmenty nejsou dokonale krycí (není to jejich vada, ale nutnost = aby se mohly mísit)
- Pro tisk černé barvy je proto lepší a ekonomičtější využívat samostatný toner = černý

# Další barevné modely

- RGB a CMY jsou orientovány na výstupní zařízení (monitory, tiskárny, apod.)
- Lidé jsou však zvyklí pracovat s barvami odlišným způsobem => vznik jiných barevných prostorů
- Jejich základem nejsou 3 základní barvy, ale 3 veličiny:
	- **H (Hue) – barevný tón**  vyjadřuje základní spektrální barvu  $($ "barvy duhy")
	- **S (Saturation) – sytost**  určuje příměs jiných barev, konkrétně udává poměr čisté barvy a bílé barvy
	- **V (Value), L (Lightness), B (Brightness)** jasová hodnota, udává množství bílého světla, tedy poměr čisté barvy a černé barvy

## Další barevné modely

• Barevné modely HSV a HSL

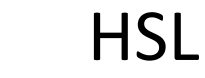

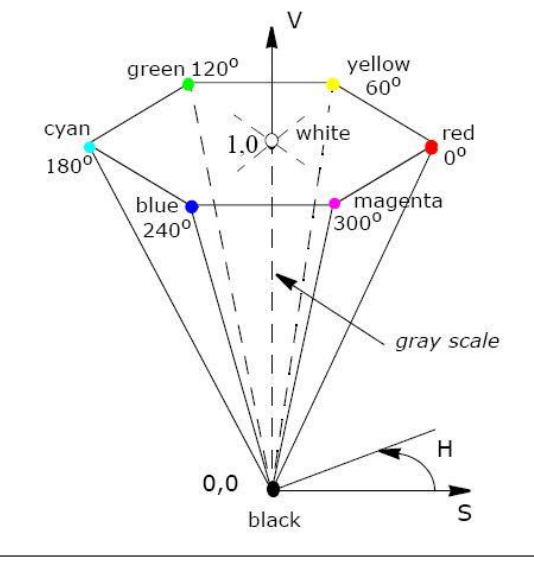

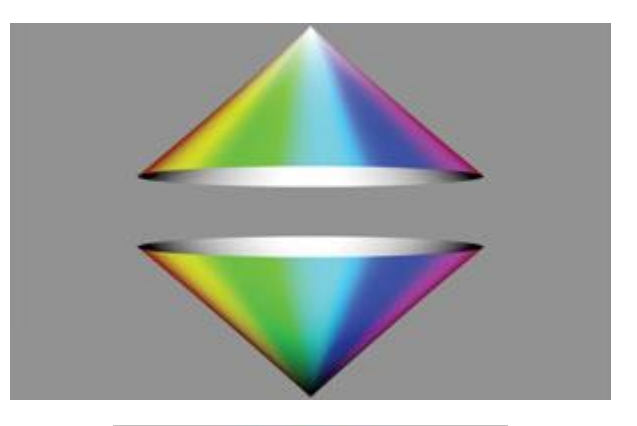

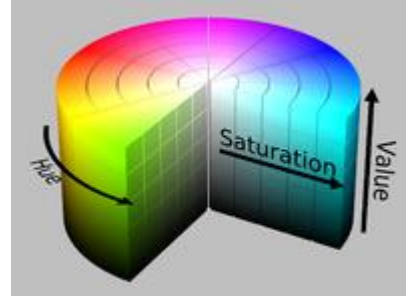

# Výběr barvy s využitím modelu HSL

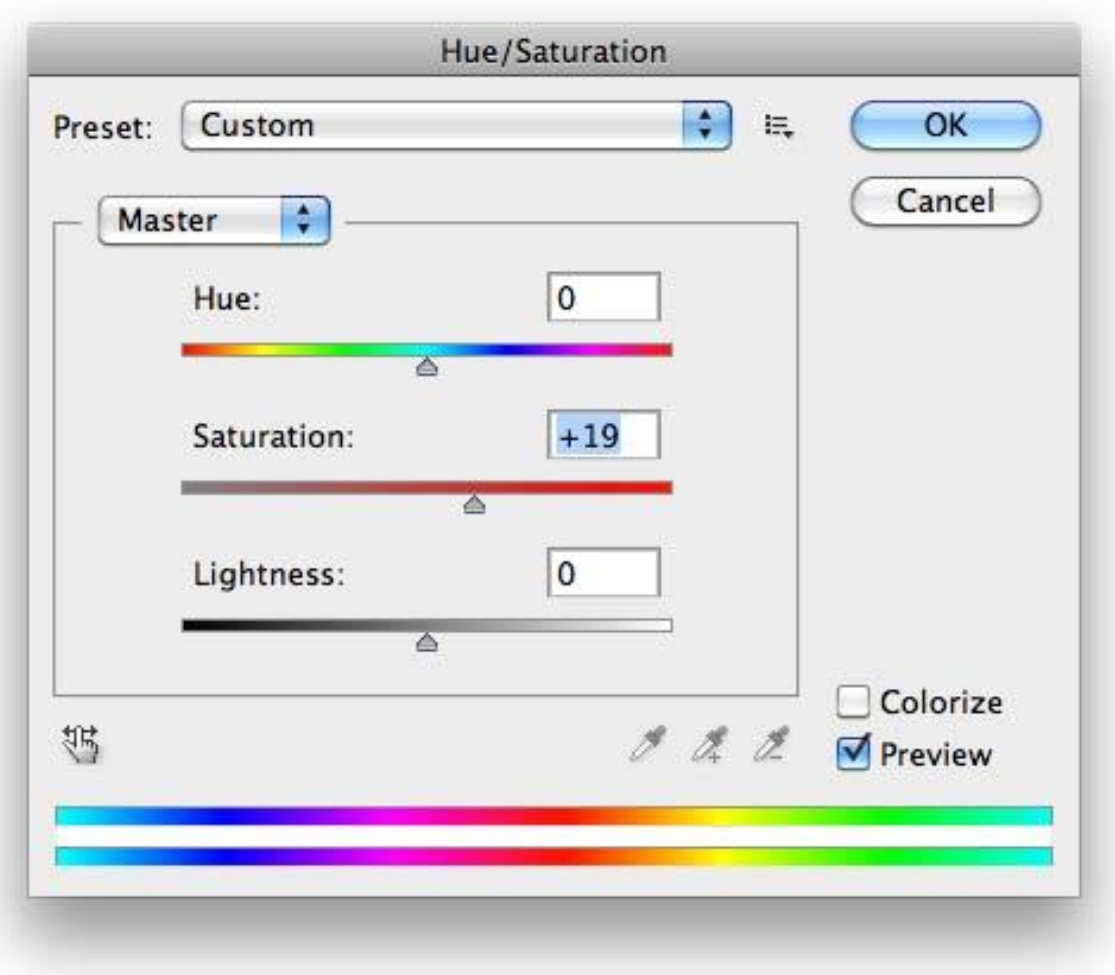

## Další barevné modely – model Lab

- Oficiální název CIE 1976 L\*a\*b
- Nezávislý na zobrazovacím zařízení
- Zachycuje všechny barvy viditelného spektra = je velmi blízký vnímání lidského oka
- Složen ze tří kanálů (odděluje světlost od barvy):
	- **Jasový L (Lightness)** definuje světlost bodu (0 černá, 100 bílá)
	- **Barevný kanál a** definuje plynulý přechod mezi doplňkovými barvami červenou a zelenou (hodnoty -128 až 127)
	- **Barevný kanál b**  definuje plynulý přechod mezi doplňkovými barvami žlutou a modrou (hodnoty -128 až 127)
- Používán v počítačové grafice pro specifické operace či převod mezi dvěma různými barevnými prostory

## Barevné modely pro TV

- TV nevyužívají RGB, ale jiné modely
- V závislosti geografické poloze:
	- NTSC (USA)
	- PAL, SECAM (Evropa a Asie)
- Videa jsou ukládána také v jiném barevném modelu  $\Rightarrow$  YUV
	- video prohlížené na monitoru se bude barevně mírně odlišovat od stejného videa prohlíženého na TV

# Barvy v html kódu

- Využití aditivního principu a barevného prostoru RGB
- Různé způsoby zápisu barvy
	- Zápis RGB v desítkové soustavě <font color="rgb(0,0,255)">
	- Zápis RGB v desítkové soustavě <font color="rgb(0%,0%,100%)">
	- Zápis RGB v šestnástkové soustavě <font color="#0000FF">
	- Zápis barvy jménem <font color="blue">

# Základní barvy v html kódech

- Využití aditivního principu a barevného prostoru RGB
- Různé způsoby zápisu barvy
	- Zápis RGB v desítkové soustavě <font color="rgb(0,0,255)">
	- Zápis RGB v desítkové soustavě <font color="rgb(0%,0%,100%)">
	- Zápis RGB v šestnástkové soustavě <font color="#0000FF">
	- Zápis barvy jménem <font color="blue">

## Bitová hloubka

- Vyjadřuje, kolika různých barevných odstínů může pixel obrazu nabývat
- Přímá úměra => čím více bitů => tím více barev

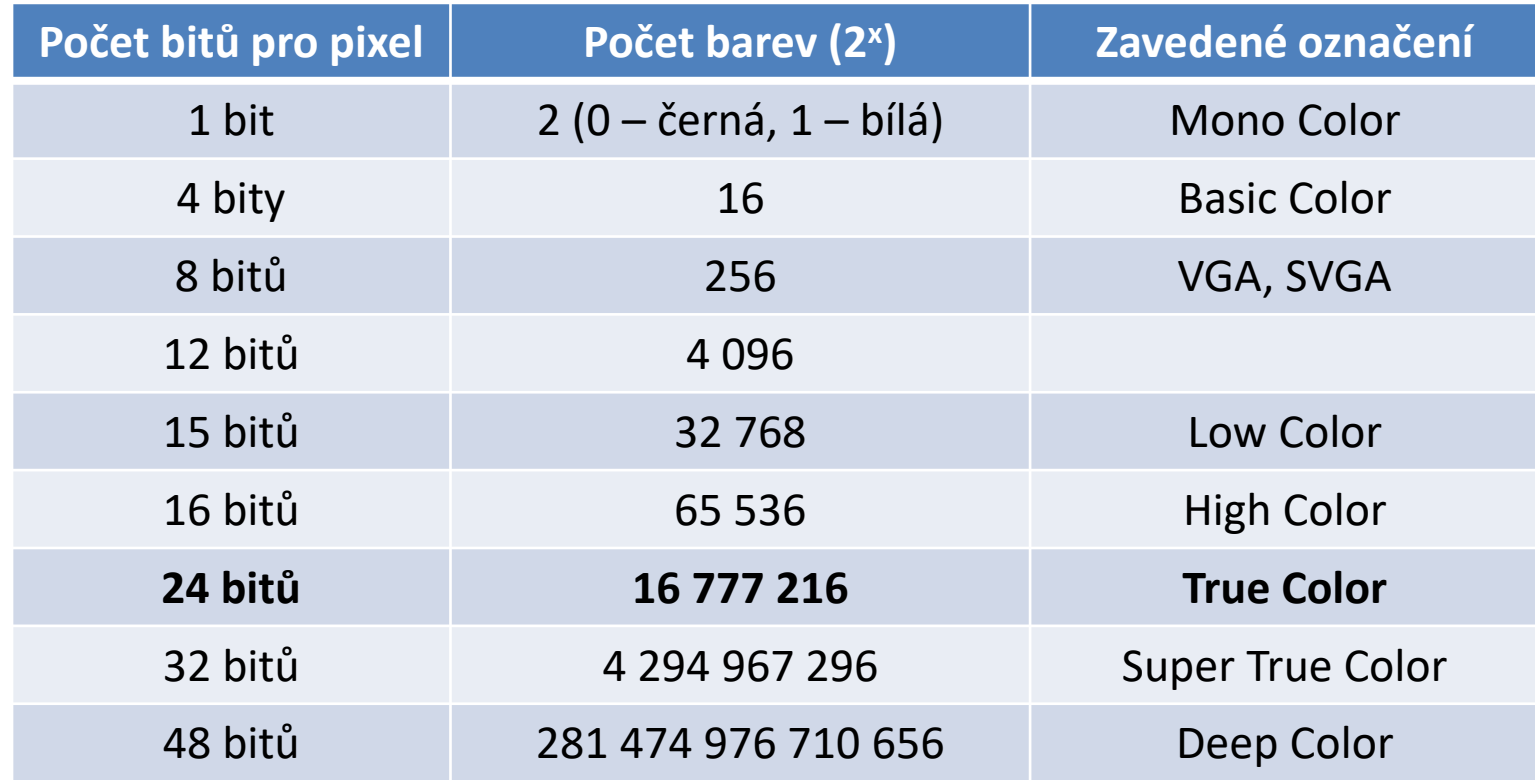

## Bitová hloubka

- Drtivá většina současných monitorů využívá True Color, tedy bitovou hloubku 24 bitů
- Každému barevnému kanálu (RGB) je tudíž přiřazeno 8 bitů =>  $2^8$  => 256 odstínů
- Celkem máme k dispozici 256 odstínů červené, 256 odstínů zelené a 256 odstínů modré => jejich kombinací může vzniknout až 256\*256\*256 = 2<sup>24</sup> = 16.7 mil. barev
- V minulosti typická bitová hloubka 8 bitů (VGA, SVGA) využívala 3 bity pro červený a zelený kanál a 2 bity pro modrý kanál
- Pokročilé fotoaparáty obvykle podporují bitovou hloubku 36 bitů či 48 bitů

#### Barvy na obrazovkách a monitorech

- Jednotlivé displeje se liší => liší se i jejich možnosti zobrazovat barvy
- **Barva o stejném RGB kódu bude na různých displejích vypadat odlišně!**
- Zkuste si určitou fotografii prohlédnout na displejích různých zařízeních = na svém PC, notebooku, mobilním telefonu, TV, atd. a posuďte, jak se liší barevně, kontrastem, (jasem)
- Zkuste porovnat fotografii na svém monitoru s fotografií vytištěnou na papír a posuďte, jak se liší

#### Jak zajistit "správné" barvy na svém monitoru?

- Výběrem vhodného monitoru
	- **vybírat panel typu IPS -> vysoká barevná věrnost, větší pozorovací úhly, potencionálně vyšší cena a vyšší spotřeba energie**
	- nevybírat panel typu TN -> špatná barevná věrnost, menší pozorovací úhly, nízká cena, nižší spotřeba energie, kratší doba odezvy
- Kalibrací monitoru
	- ruční kalibrace = uživatelem provedené manuální nastavení
	- využití kalibračního ICC profilu pro stejný model monitoru (dá se obvykle najít na internetu)
	- **hardwarová kalibrace vlastního monitoru kalibrační sondou – vytvoření vlastního ICC profilu**

## Tisk barevného obrazu

- Digitální tisk
	- různé techniky
	- používání práškových tonerů, které ulpí na papíře
	- pro tisk v malých nákladech
- Ofsetový tisk
	- barva není nanášena přímo na potiskový materiál, ale nejprve na potiskový válec a teprve potom na papír
	- pro tisk ve velkých nákladech (noviny, knihy, …)